#### **3.11.1 NICS**

# APSIN NICS Interface Record-Inclusion Overview

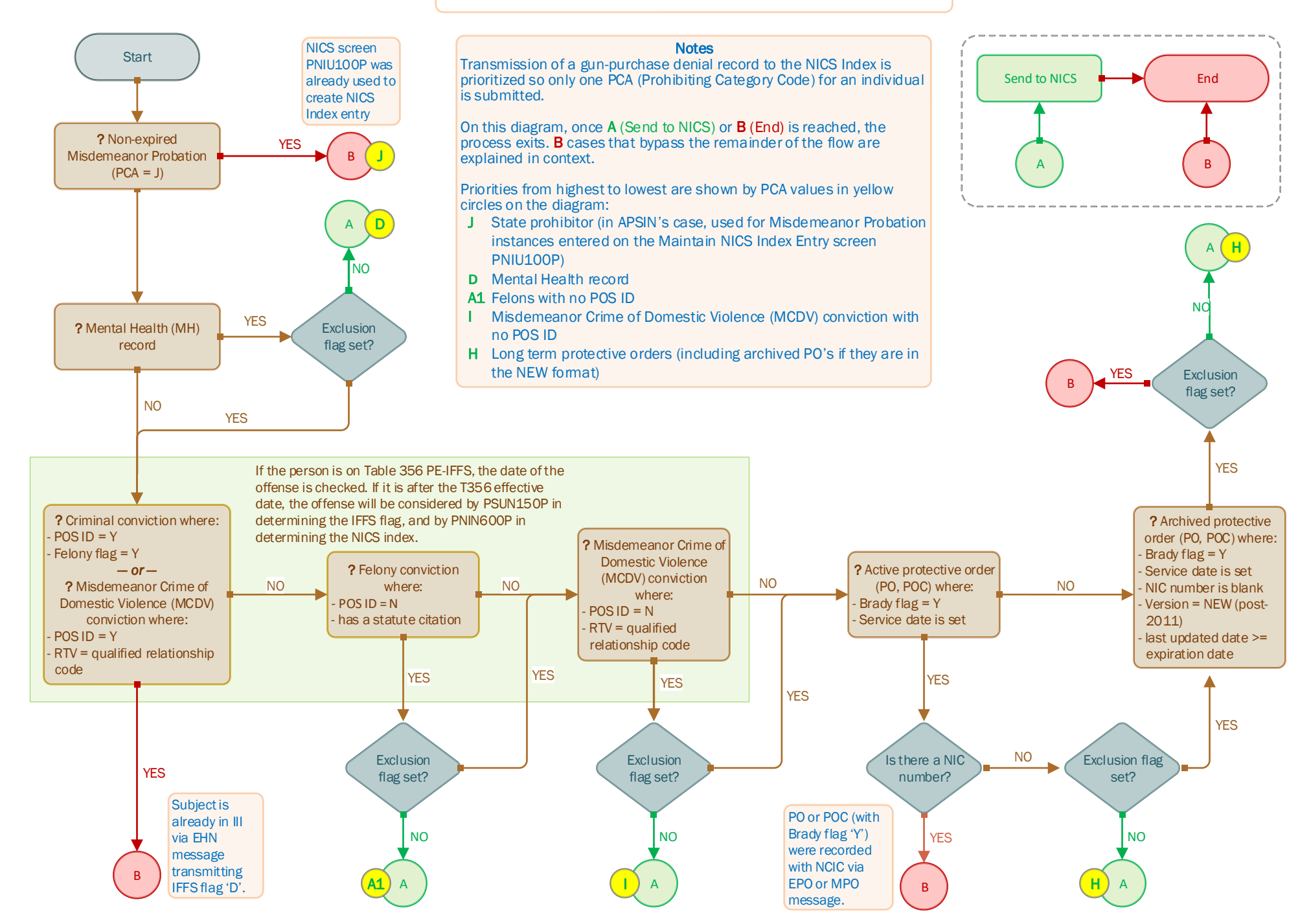

**3.12.1 Apsin-ALVIN**

Alaska Department of Public Safety *ApsinC Interface with DMV ALVIN*

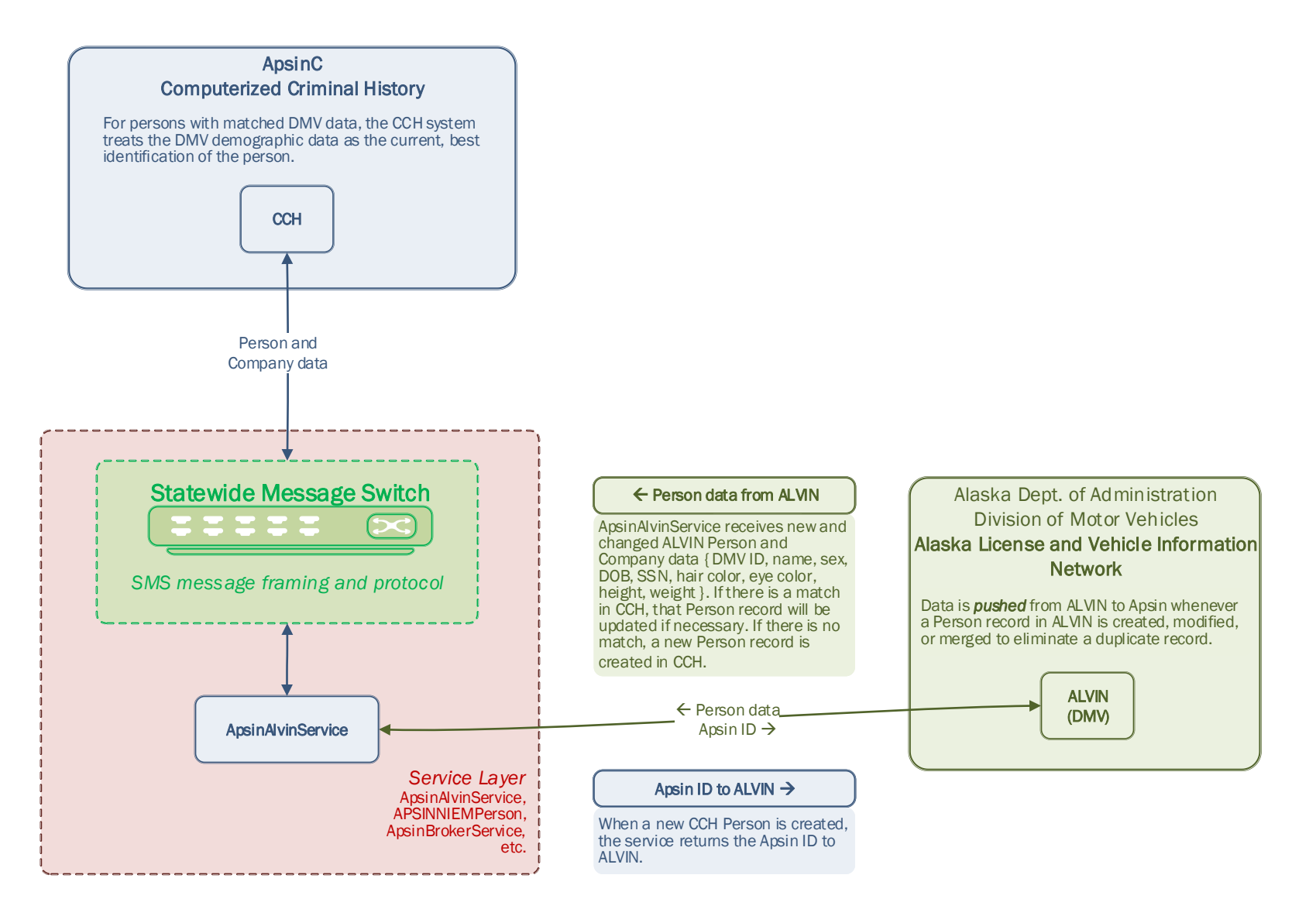

Alaska Department of Public Safety Alaska Public Safety Information Network *ApsinC Phase 1 – SMS* **4.1.1 SMS**Local Law Enforcement FBI **WIN/FBI NLETS \$.A.xxx** FBI (NCIC, III, NICS) ---------------------*Phase 1 - SMS* Statewide Message Switch Criminal and Applicant fingerprint submissions PAT Switch PAT Switch (Pacific Applied Technology) IBM mainframe assembler language; TCP/IP in CICS; ADABAS message storage CCH requests, APSIN rejects, ( Email ) SSO messages, IBM Mainframe z/OS, CICS hit/no-hit, etc. Software AG Natural and ADABAS APSIN database **Demographics** & validations Person Hot Files Information Property Information CARDS Information Email AABIS **LS** and **TC** Criminal History APSIN **CR** Other APSIN data  $\begin{array}{|c|c|c|c|c|c|c|c|} \hline \text{C} & \text{Arrest Information} \hline \end{array}$ FP submissions User **Demographics** Interface & validations Livescan (DHSS, DOC, Local Law Enforcement Courts, etc.) PAT Switch DHSS, DOC, Courts Statewide Message Switch (SMS) Statewide Message Switch Position the new SMS between the existing PAT switch and all outside connectors. All communications with APSIN will pass through the SMS, and be relayed unaltered to the PAT *Phase 1 - SMS* switch. All output messages from the PAT switch will be **CR QR** passed unaltered through the SMS to their destination. FBI NLETS **4** \$.A.CHR

**4.2.1 Secure Messaging**

Alaska Department of Public Safety Alaska Public Safety Information Network *ApsinC Phase 2 – Secure Messaging*

## Secure Messaging The Secure Messaging component is added. Independently of the PAT switch, it can interact with all traditional APSIN partners, for example: queries of NCIC, III, NICS. New opportunities to extend the utility of the switch and enhance statewide law enforcement and justice operations are provided by availability of the

SMS to all users of the Secure Messaging component.

Tribal Access Program agencies can interact with not only NCIC, but all the other ORIs that connect to the SMS.

AABIS

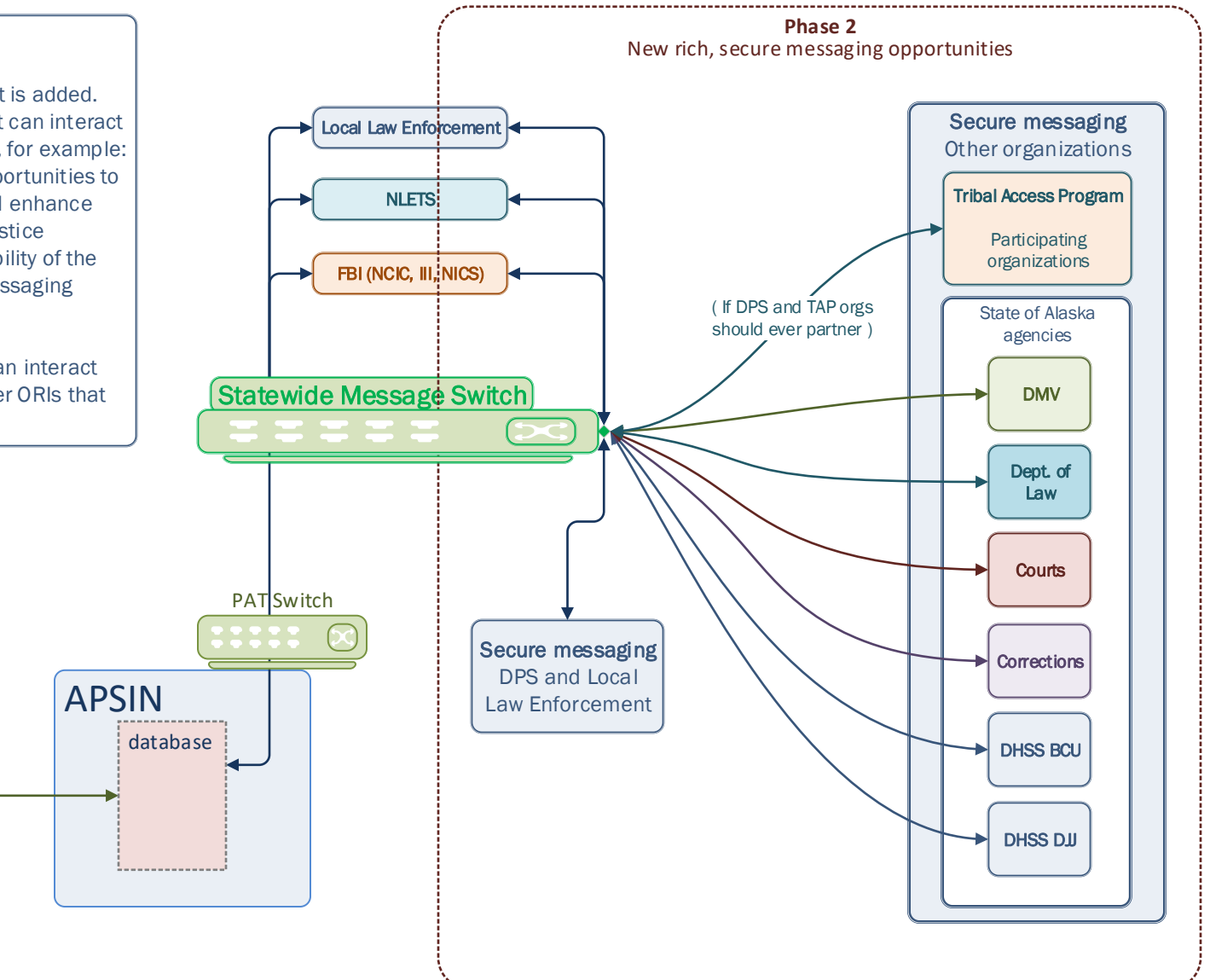

**4.3.1 CCH, SOR, Hotfiles**

Alaska Department of Public Safety Alaska Public Safety Information Network *ApsinC Phase 3 – CCH, SOR, Hotfiles*

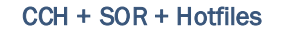

The core components that replace legacy APSIN are introduced:

CCH – Computerized Criminal History SOR – Sex Offender Registry Hotfiles – wants/warrants, missing persons, property, vehicles, securities, etc. plus Alaska in-state-only hotfiles

Historical data in APSIN is loaded into the new component databases. Mainframe APSIN and the PAT message switch are decommissioned.

This diagram is simplistic in its focus on the additional three components. *After implementation of Phase 3, all of the capabilities shown on the ApsinC Overview diagram and its Legend: ApsinC Overview with Requirements Detailed are now operational. Interagency automated integrations can be built using the SMS and the Service Layer as described on those documents.*

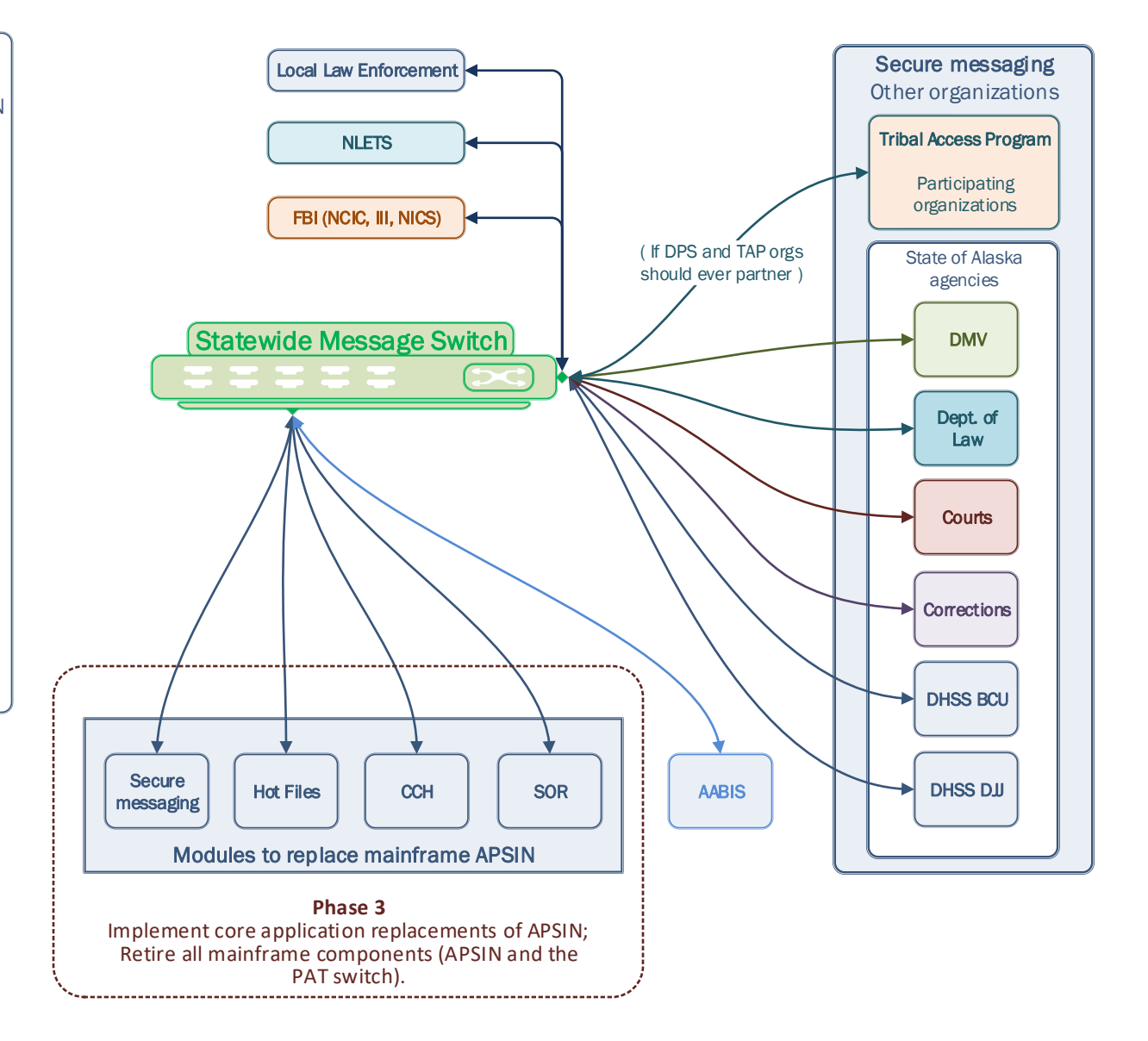

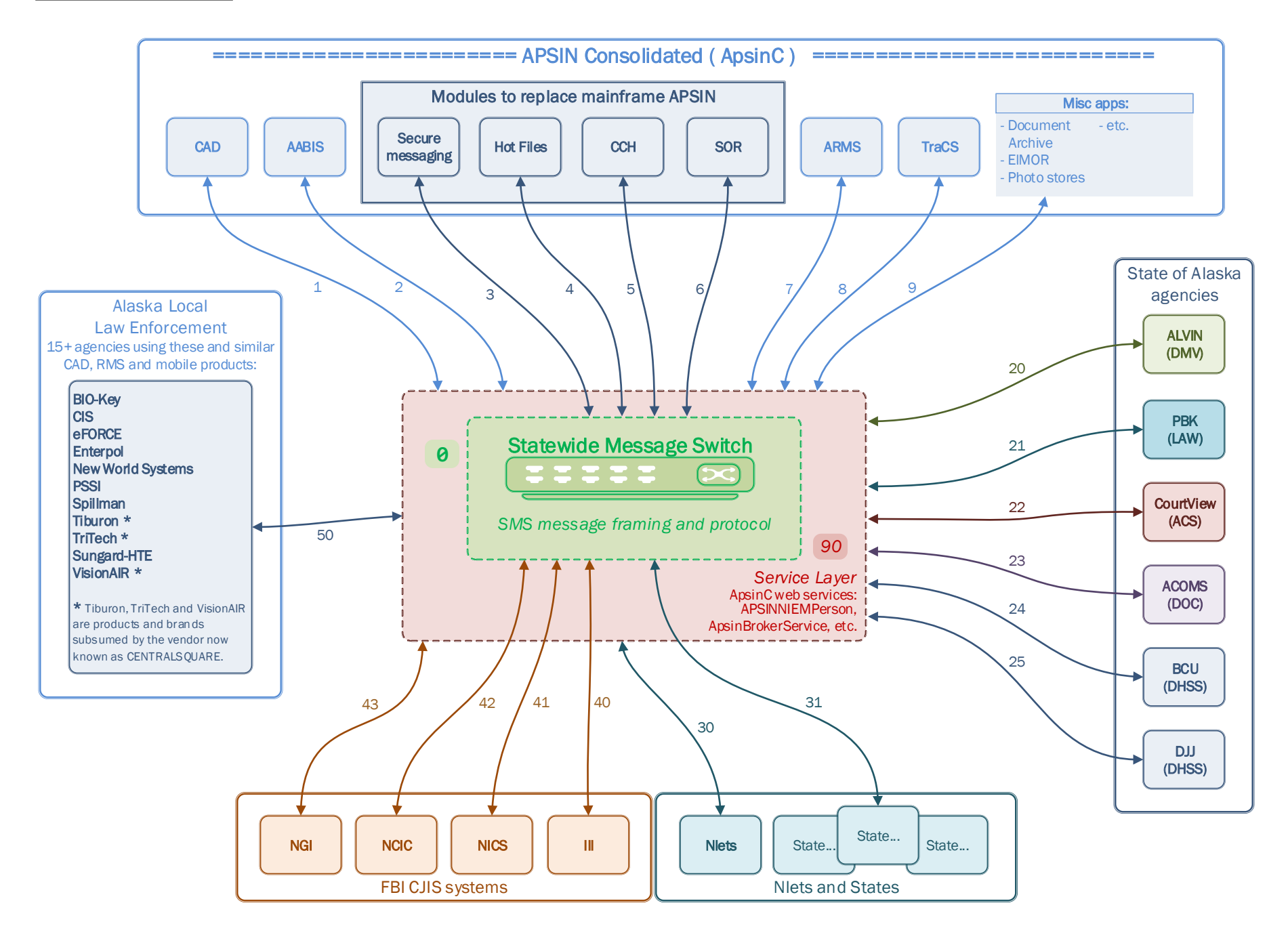

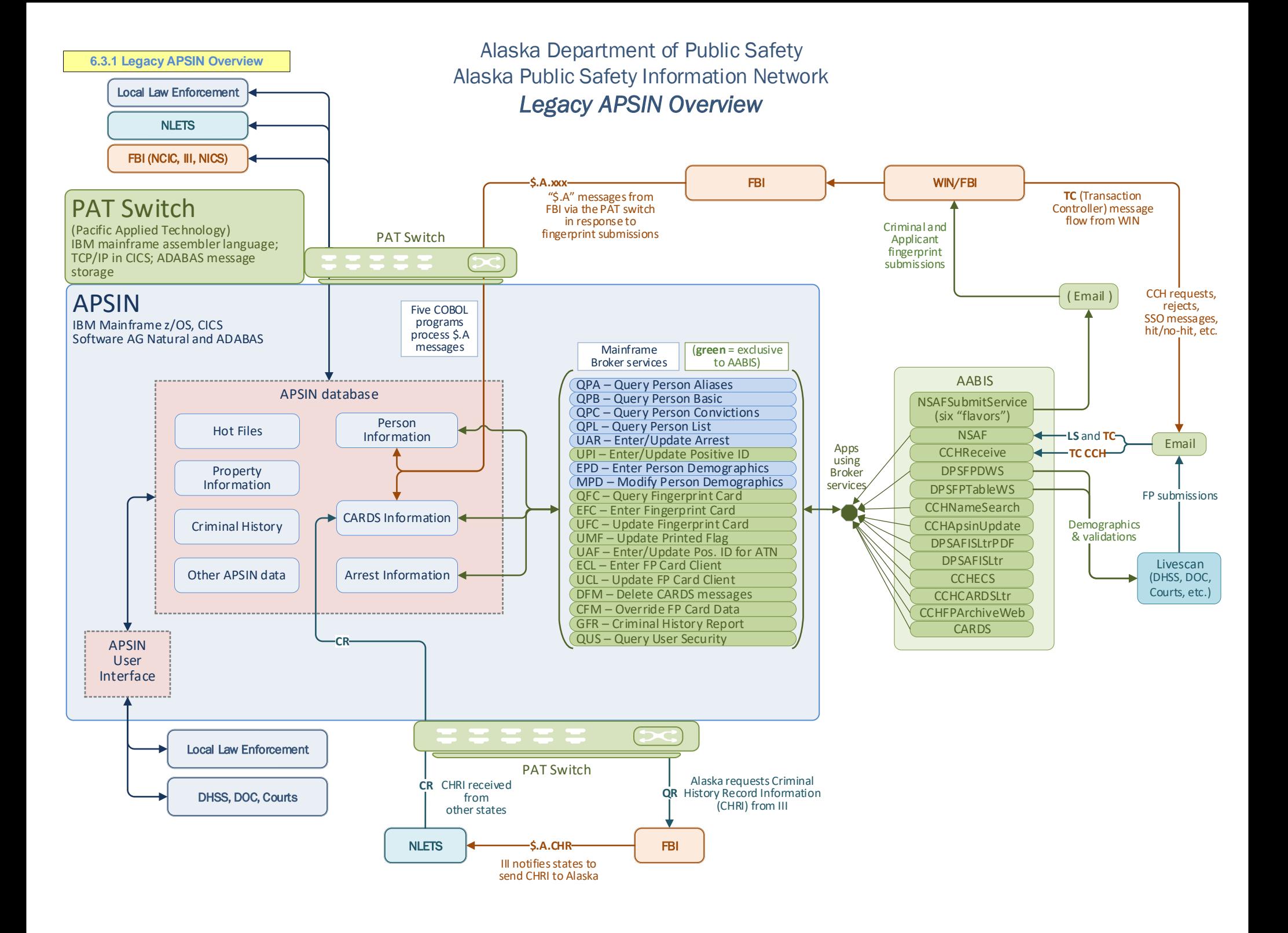

<span id="page-7-0"></span>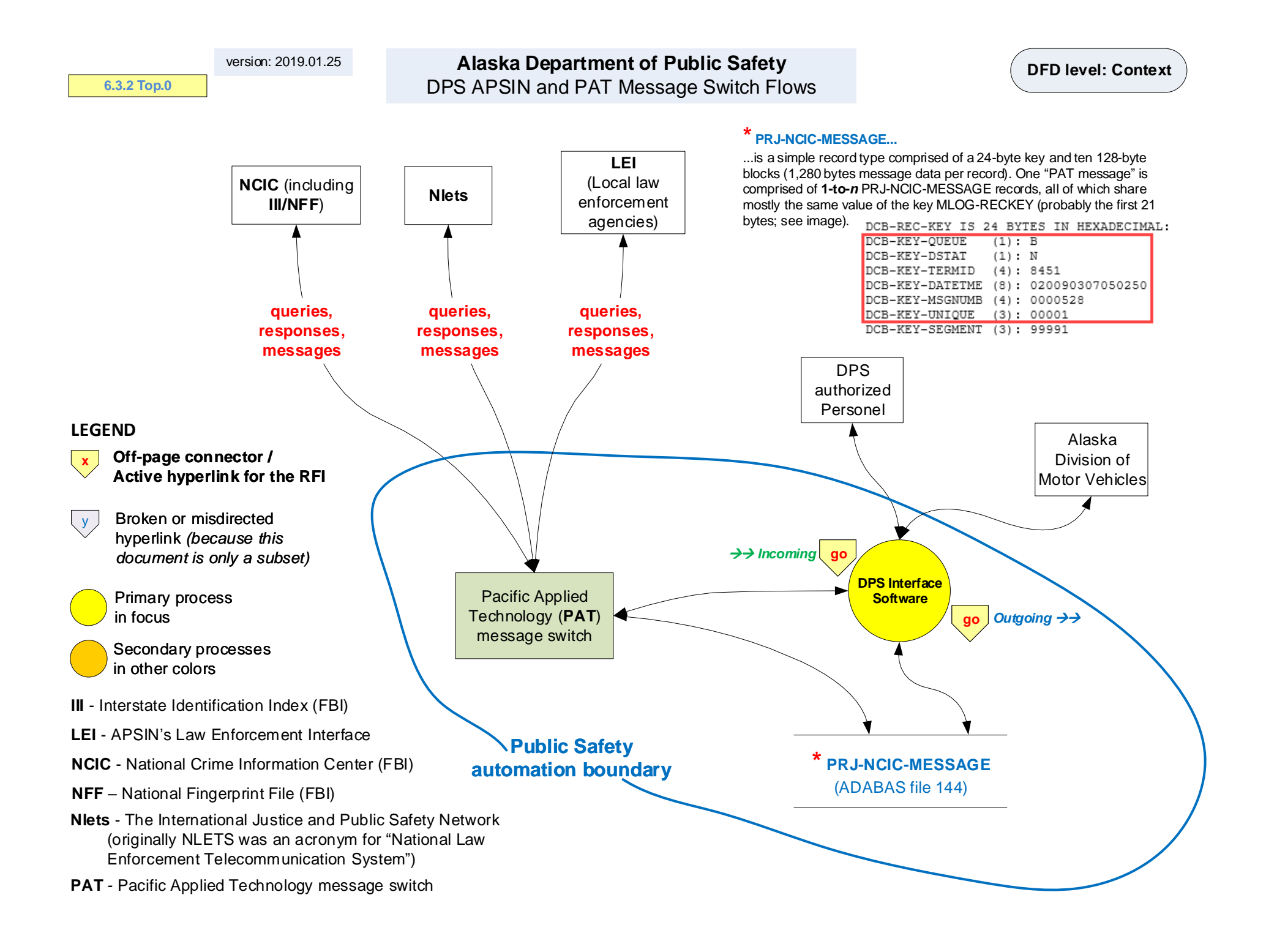

<span id="page-8-0"></span>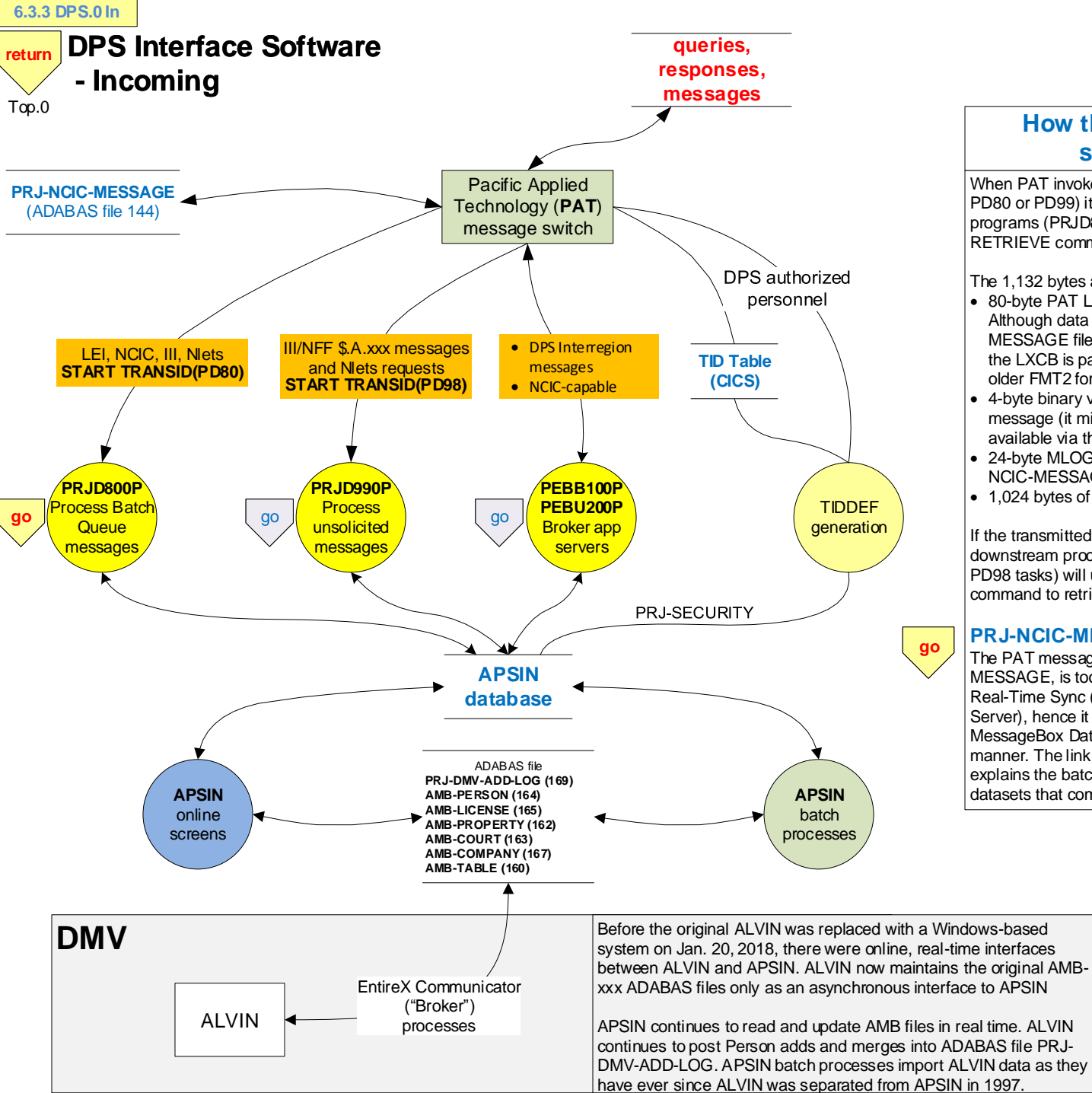

## **How the PAT message switch starts DPS software**

**DFD level 0**

When PAT invokes DPS software (via START TRANSID PD80 or PD99) it passes 1,132 bytes of data. The invoked programs (PRJD800P and PRJD990P) use the CICS RETRIEVE command to copy the data into working storage.

The 1,132 bytes are structured as follows:

- 80-byte PAT Line Transmission Control Block (LXCB). Although data is stored in the database (PRJ-NCIC-MESSAGE file) in LXCB FMT4 (the newer PAT "format 4"), the LXCB is passed to PD80 and PD99 tasks using the older FMT2 format.
- 4-byte binary value of the full size of the transmitted message (it might be longer than the 1,024 bytes made available via the CICS RETRIEVE).
- 24-byte MLOG-RECKEY value which is the key to the PRJ-NCIC-MESSAGE file.
- 1,024 bytes of the transmitted message.

If the transmitted message is longer than 1,024 bytes, downstream processing programs (invoked during PD80 and PD98 tasks) will use the PATIOQUE 'UNA' ("UNstring As-is") command to retrieve the entire message.

## **PRJ-NCIC-MESSAGE file management**

The PAT message log, stored as ADABAS file PRJ-NCIC-MESSAGE, is too volatile and "raw" to be downloaded by Real-Time Sync (Treehouse DPSync software and SQL Server), hence it is managed in a way not unlike the BizTalk MessageBox Database albeit in an old-school mainframe manner. The link shows an excerpt of documentation that explains the batch processing and the resulting mainframe datasets that comprise the archive of the message log.

<span id="page-9-0"></span>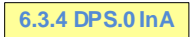

**[return](#page-8-0)**

DPS.0

# Purge and Audit PRJ-NCIC-MESSAGE records: Jobs PRJB001P, PRJB007P, PRJB030P, PATR138P, ad hoc PATQ\*\*\*\* ß

0. Summary

Times updated 4/5/2018)

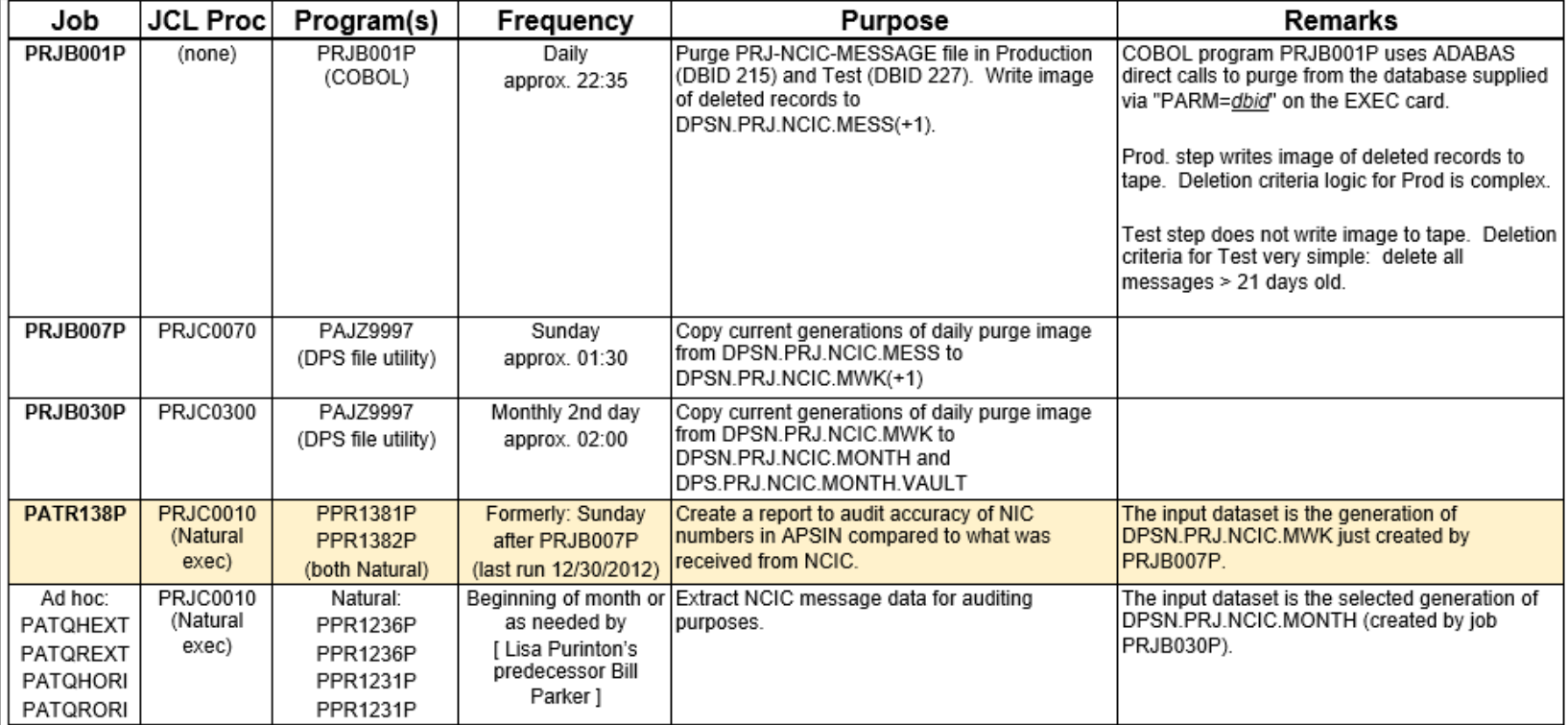

PRJ-NCIC-MESSAGE purge jobs.docx

p. 1 of 5

saved 4/5/2018 12:05:00 PM

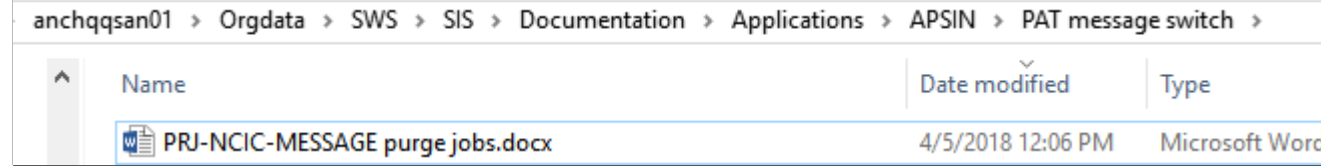

## <span id="page-10-0"></span>Top.0 **DPS Interface Software - Outgoing [return](#page-7-0)** go **6.3.5 DPS.0 Out**

This simplified diagram depicts a high-level view of how the PAT message switch fits into DPS application architecture involved in sending messages out from DPS applications.

**DFD level 0**

The linked page shows details about the Broker Application Servers mentioned on the current diagram: **PEBB100P** (the **PINTRFAC** BAS) and **PEBU200P** (the **PAT** BAS in CICS). It also includes the two Windows-based BASes that support requests from the mainframe.

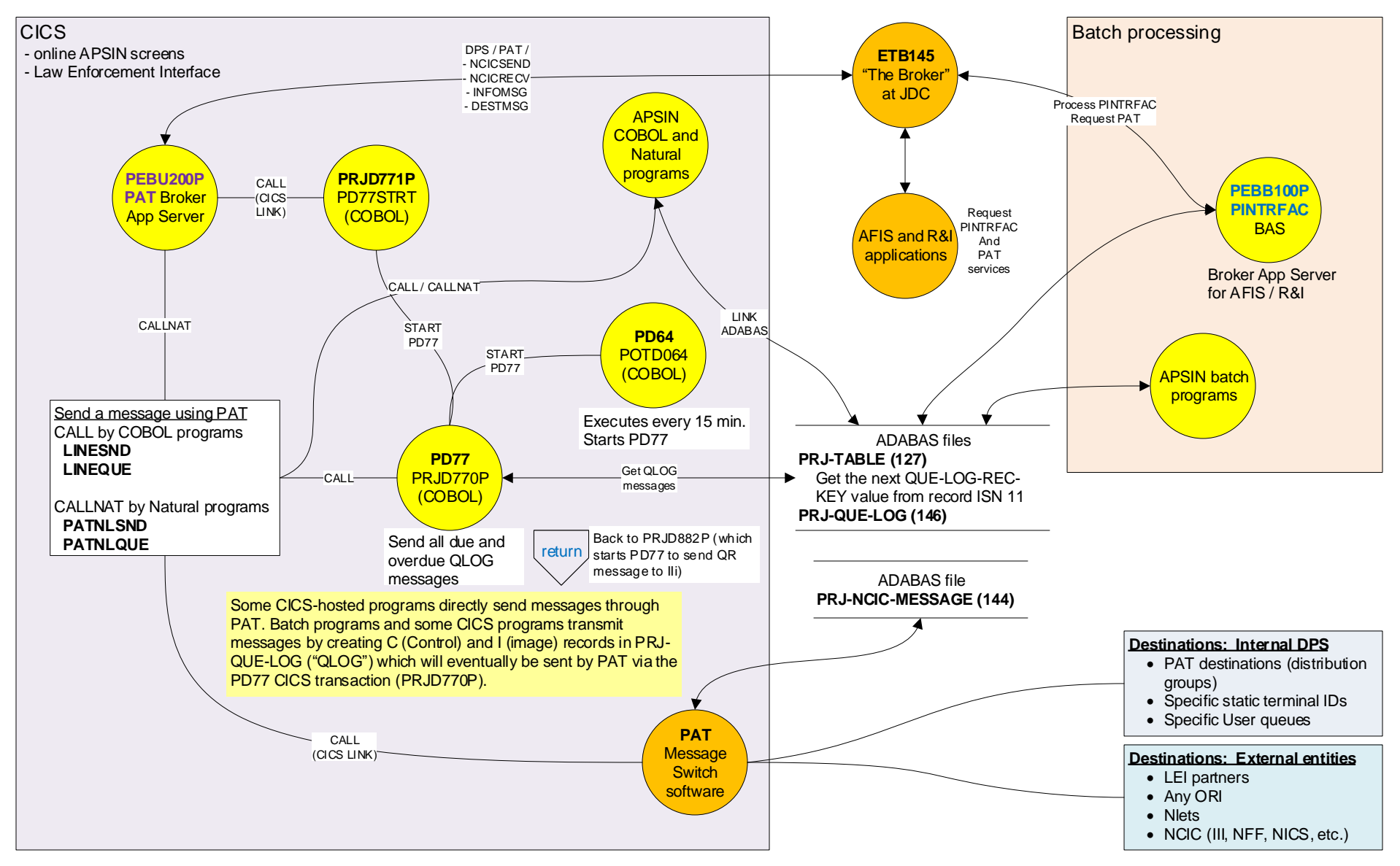

<span id="page-11-0"></span>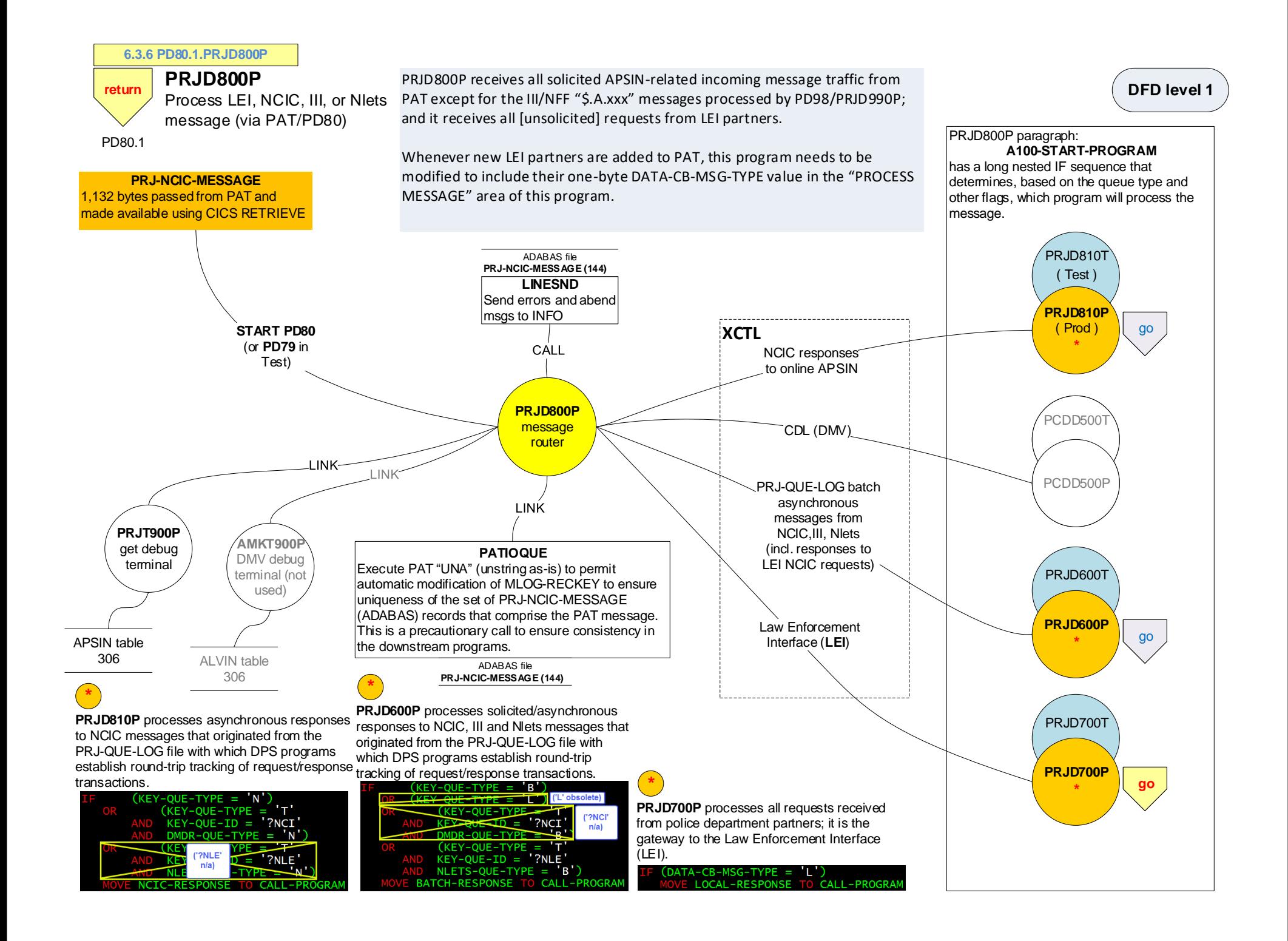

<span id="page-12-0"></span>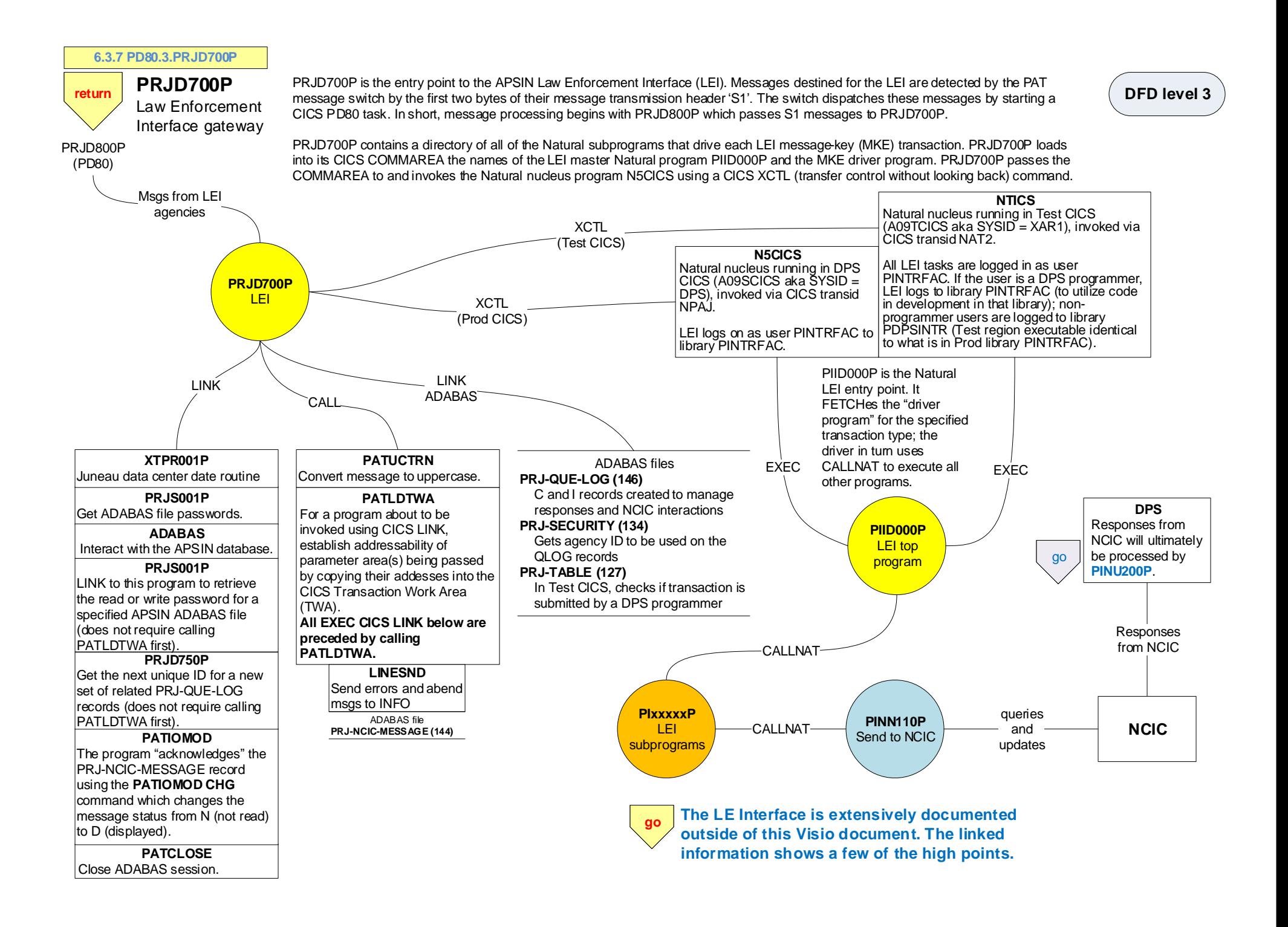

### <span id="page-13-0"></span>**6.3.8 PD80.3.PRJD700Pa**

**[return](#page-12-0)** Highlights of Law Enforcement Interface documentation

#### PRJD700P

anchqqsan01 > Orgdata > SWS > SIS > Documentation > Applications > APSIN > External Interfaces > LEI Local Law Enf Interface > Flow Charts >

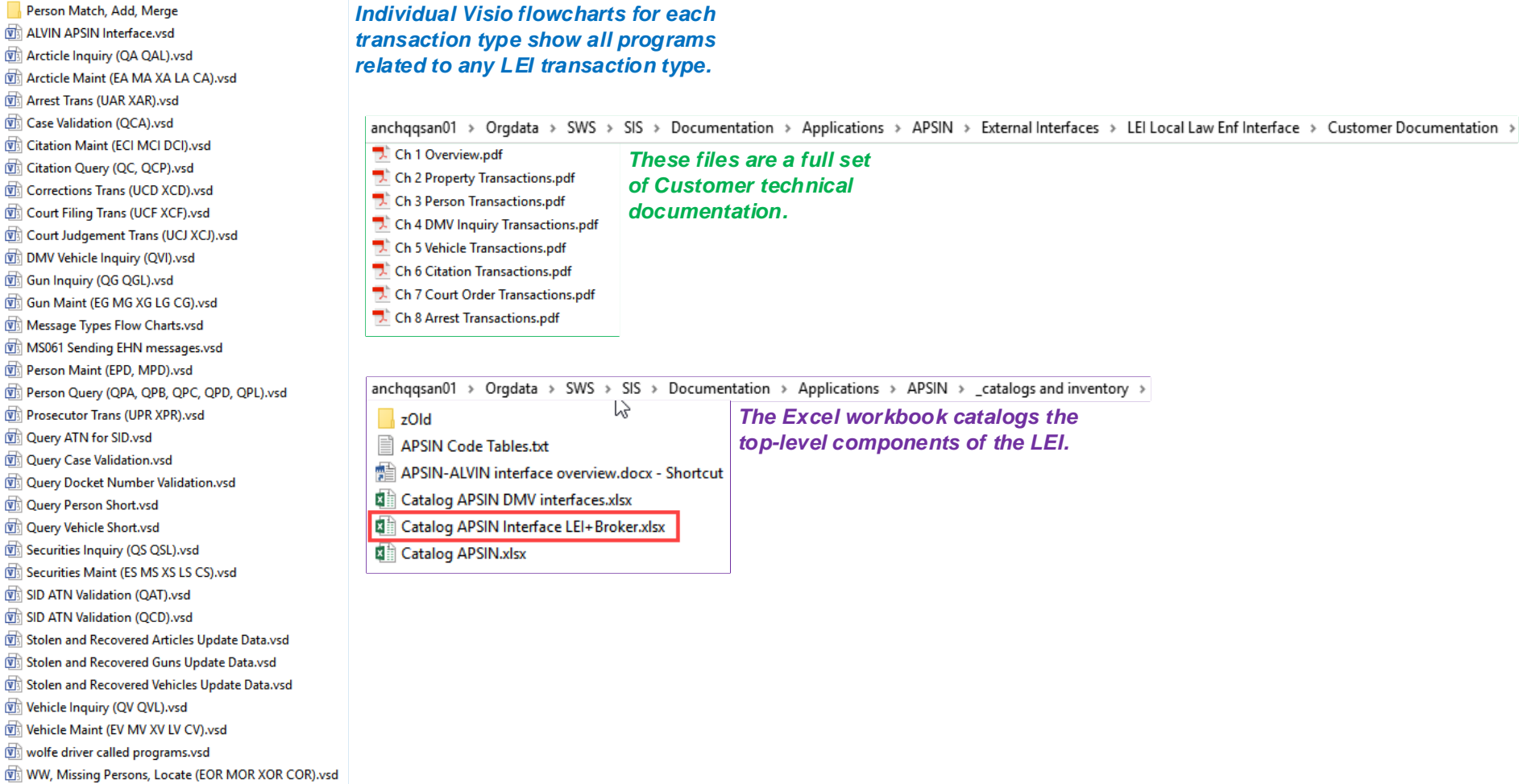